, tushu007.com

## $<<3DSMAX5$

 $<<$  3DS MAX5  $>>$ 

- 13 ISBN 9787111130611
- 10 ISBN 7111130618

出版时间:2004-1-1

页数:351

字数:543000

 $\overline{\phantom{a}}$ 

extended by PDF and the PDF

http://www.tushu007.com

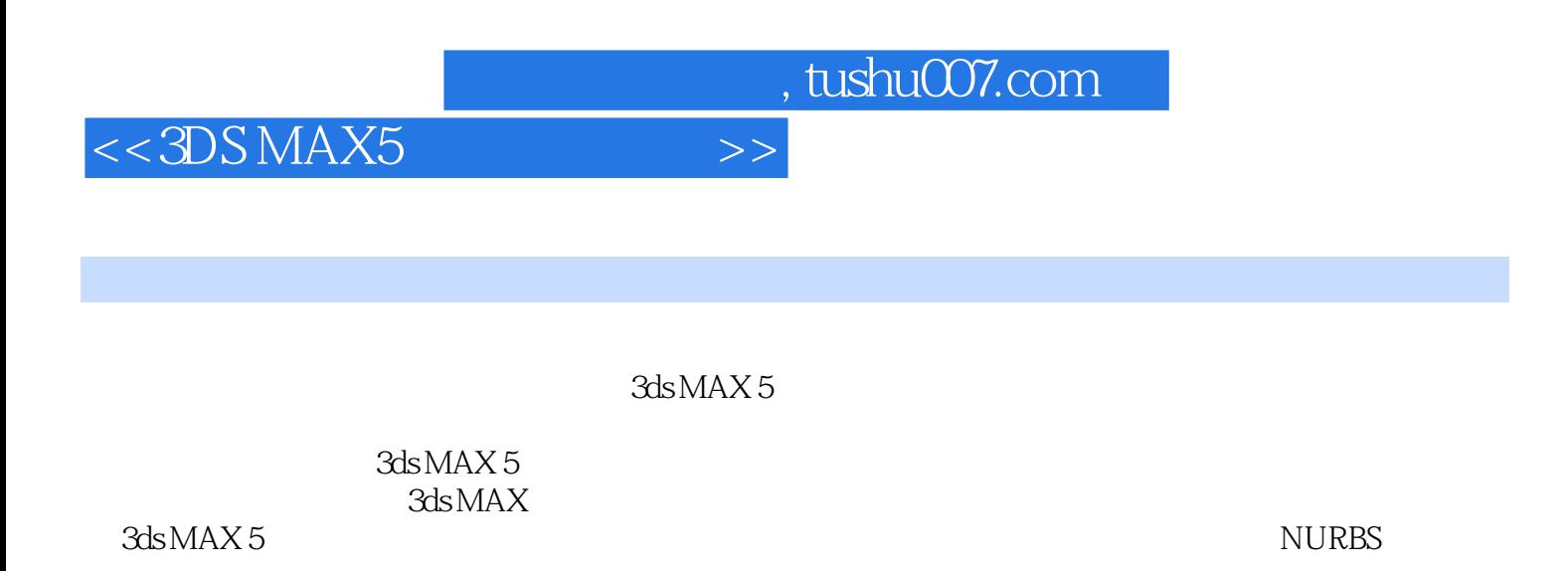

 $MAX$ 

 $\overline{1}$ 

 $,$  tushu007.com

 $<<3DSMAX5$ 

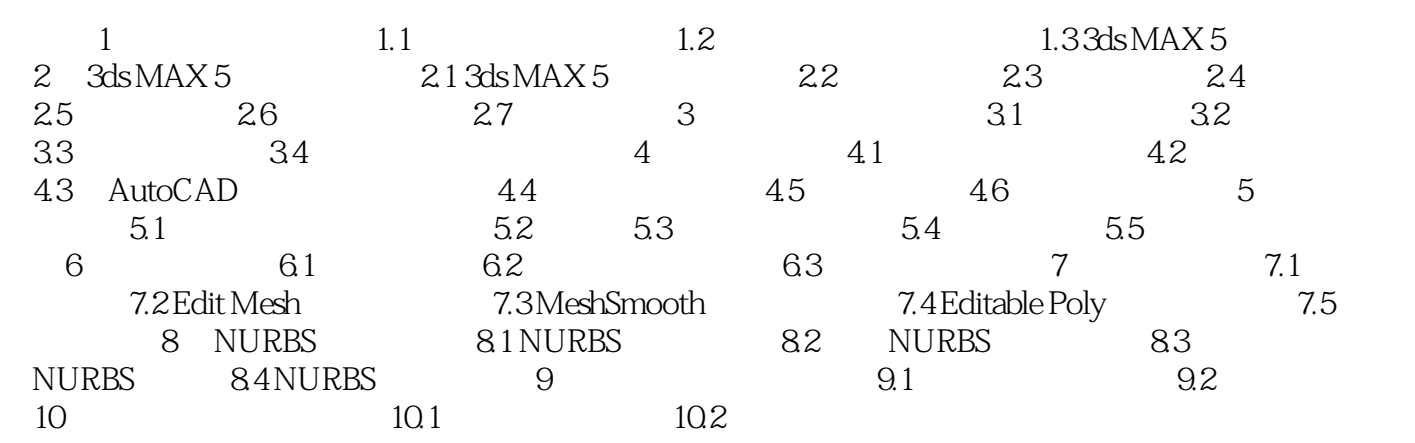

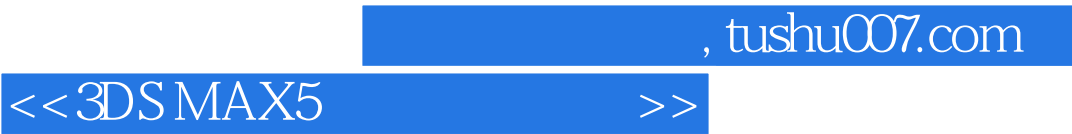

本站所提供下载的PDF图书仅提供预览和简介,请支持正版图书。

更多资源请访问:http://www.tushu007.com